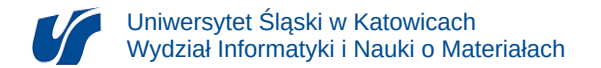

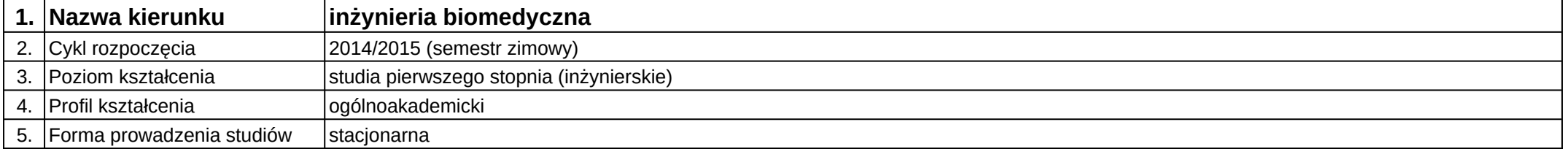

## **Moduł kształcenia:** Wizualizacja procesów biomedycznych

## **Kod modułu:** 08-IBIMT-S1-WPB

## **1. Liczba punktów ECTS:** 4

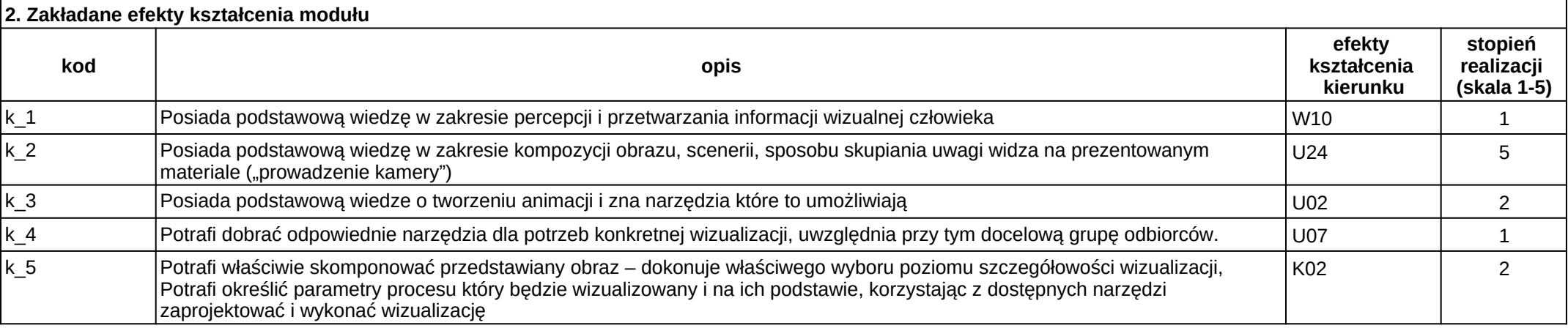

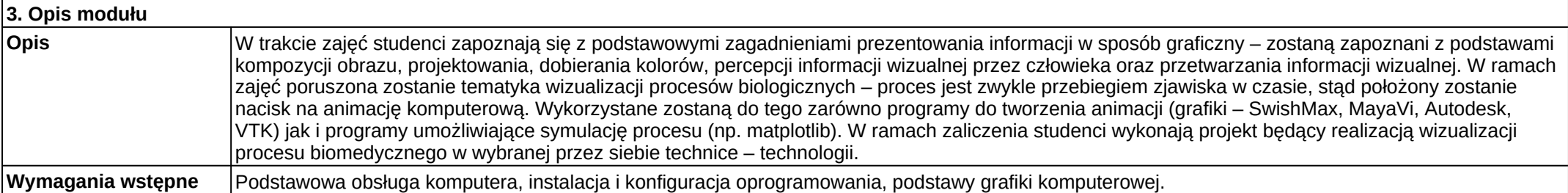

Załącznik nr 2

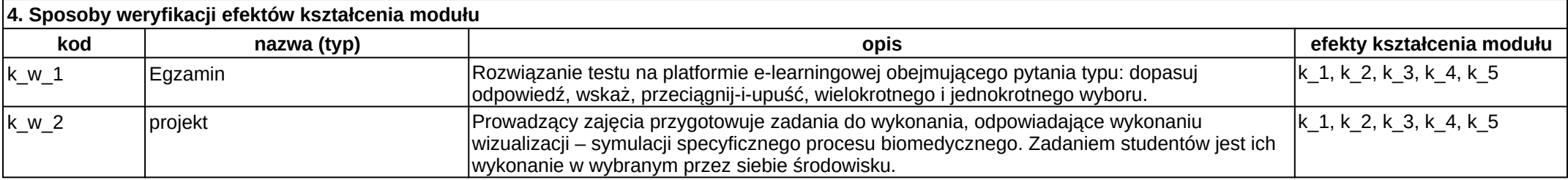

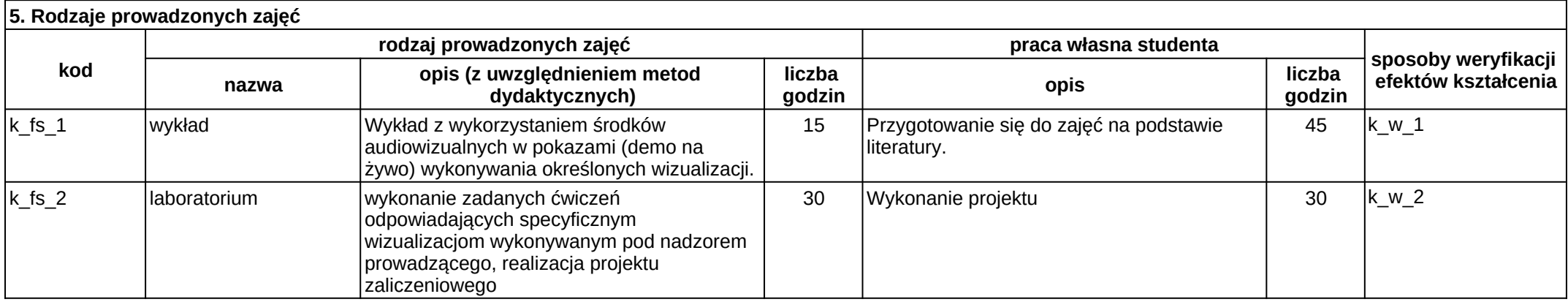